# Fisher**™** Einspritzkühler DVI mit Inline-Venturi

## Inhalt

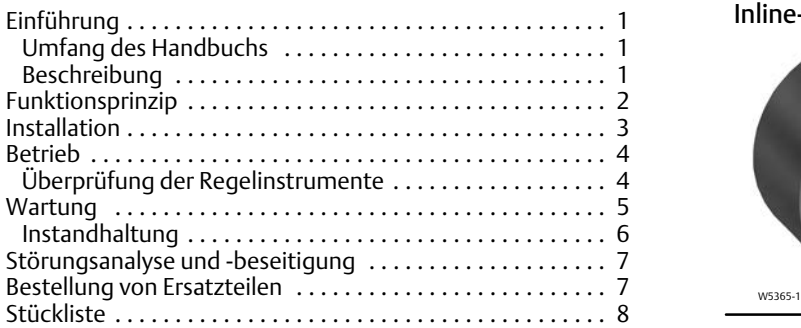

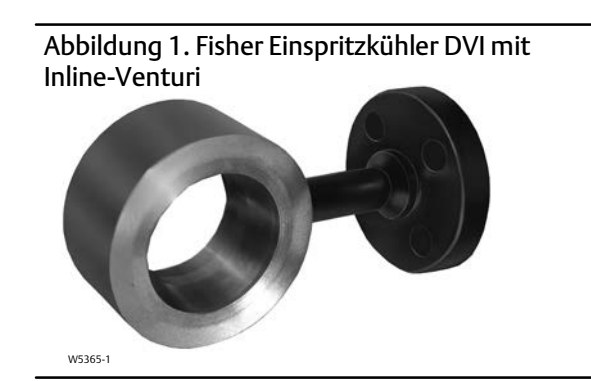

## Einleitung

## Umfang des Handbuchs

Diese Betriebsanleitung enthält Informationen zur Installation, Wartung und Bedienung des Fisher Einspritzkühlers DVI mit Inline-Venturi.

Die Einspritzkühler DVI dürfen nur von Personen eingebaut, bedient oder gewartet werden, die in Bezug auf die Installation, Bedienung und Wartung von Ventilen, Antrieben und Zubehör umfassend geschult wurden und darin qualifiziert sind. Um Personen- oder Sachschäden zu vermeiden, ist es erforderlich, diese Betriebsanleitung einschließlich aller Sicherheits- und Warnhinweise komplett zu lesen und zu befolgen. Bei Fragen zu Anweisungen in dieser Betriebsanleitung Kontakt mit dem zuständigen Emerson Automation Solutions Vertriebsbüro aufnehmen.

### Beschreibung

Der Einspritzkühler DVI mit Inline-Venturi (Abbildung 1) bietet effiziente Einspritzkühlung in Dampfrohrleitungen mit Nennweiten bis NPS 24. Er wurde speziell für Anwendungen unter harten Einsatzbedingungen entwickelt und hält Endtemperaturen im Bereich von 6 bis 8°C (10 bis 15°F) über Sattdampftemperatur. Die kompakte Bauweise und der spezielle Durchflusspfad sorgen für eine gleichmäßige Verteilung des Einspritzwassers und ein für einen Dampfkühler mit fester Düse gutes Stellverhältnis. Der Einspritzkühler lässt sich leicht zwischen zwei ASME-Flanschen bis CL1500 und NPS 24 einbauen. Die einfache Bauweise des Einspritzkühlers ermöglicht einen nahezu wartungsfreien Betrieb.

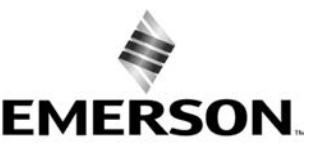

**ISHER** 

<span id="page-1-0"></span>Tabelle 1. Technische Daten

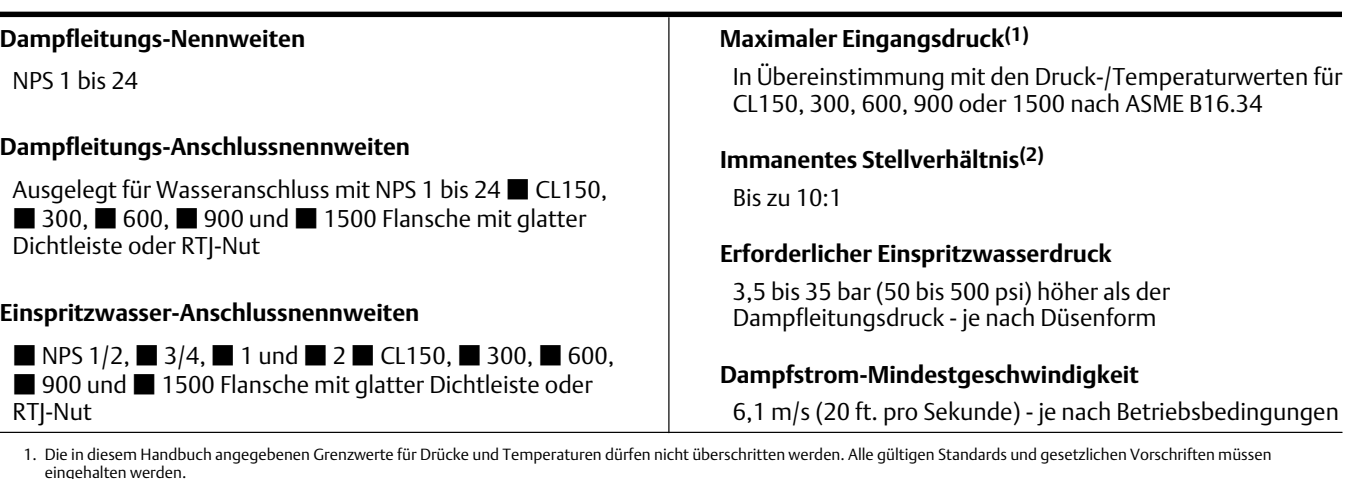

### eingehalten werden. 2. Verhältnis von maximalem und minimalem kontrollierbarem Cv.

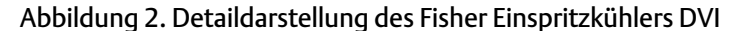

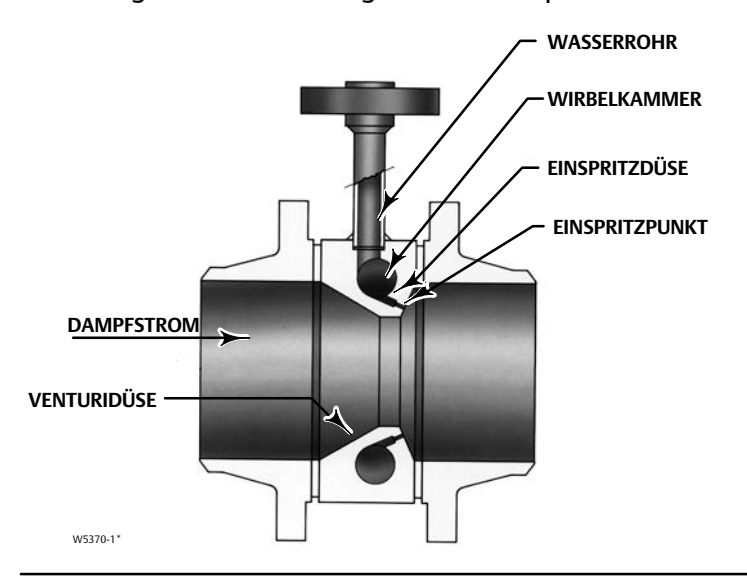

## Funktionsprinzip

Die Funktion des Einspritzkühlers DVI ist recht einfach. Die Einspritzwassermenge wird durch ein Regelventil geregelt, das auf das durch den Temperaturregelkreis erzeugte Signal anspricht. Das Einspritzwasser fließt in das Wasserrohr des Einspritzkühlers und dann in die Wirbelkammer (siehe Abbildung 2). Durch den in der Wirbelkammer entstehenden Druck wird das Einspritzwasser in die Einspritzdüsen gedrückt. Der sich verengende Strömungsquerschnitt bewirkt eine Beschleunigung des Einspritzwassers bis zum Einspritzpunkt. Die beschleunigte Strömung resultiert in einem feinen Sprühnebel und bewirkt eine effiziente und schnelle Verdampfung.

Zur gleichen Zeit erreicht der Dampfstrom die Venturidüse des Einspritzkühlers. Der reduzierte Strömungsquerschnitt verläuft bis zum Wassereinspritzpunkt. Hierdurch wird eine schnellere Geschwindigkeit und eine turbulente Dampfströmung erzielt, die wiederum das Vermischen des Einspritzwassers mit dem Dampf verbessern und das allgemeine Stellverhältnis des Systems erhöhen.

## <span id="page-2-0"></span>Installation

### **WARNUNG**

**Zur Vermeidung von Verletzungen bei Einbauarbeiten stets Schutzhandschuhe, Schutzkleidung und Augenschutz tragen.**

**Verletzungen durch plötzliches Austreten von Prozessdruck vermeiden. Vor sämtlichen Wartungsarbeiten folgende Hinweise beachten:**

- **Bypassventile verwenden oder die Leitung vollständig vom Prozess und somit vom Prozessdruck trennen. Den Prozessdruck an beiden Seiten des Ventils entlasten. Das Prozessmedium auf beiden Seiten des Ventils ablassen.**
- **Mithilfe geeigneter Sicherungsmethoden dafür sorgen, dass die o. g. Maßnahmen während der Arbeit an dem Gerät wirksam bleiben.**
- **Mit dem Verfahrens- oder Sicherheitsingenieur abklären, ob weitere Maßnahmen zur Schutz gegen das Prozessmedium zu ergreifen sind.**
- **Bei Einbau in eine vorhandene Anlage auch die WARNUNG am Beginn des Wartungsabschnitts in dieser Betriebsanleitung beachten.**

### **WARNUNG**

**Wenn der Einspritzkühler an einem Ort installiert wird, an dem die in Tabelle [1](#page-1-0) oder auf dem Typenschild angegebenen Einsatzbedingungen überschritten werden, können durch plötzliche Freisetzung von Druck Verletzungen oder Schäden an Geräten verursacht werden. Zur Vermeidung derartiger Verletzungen oder Schäden ist gemäß den gesetzlichen oder Industrie-Vorschriften und guter Ingenieurspraxis ein Entlastungsventil für den Überdruckschutz vorzusehen.**

### **VORSICHT**

**Bei der Bestellung eines Einspritzkühlers werden die Konfiguration und die Konstruktionswerkstoffe für einen bestimmten Druck und Differenzdruck, eine bestimmte Temperatur sowie bestimmte Zustände des Mediums ausgewählt. Vor der Verwendung des Einspritzkühlers unter anderen Einsatzbedingungen zunächst mit dem zuständigen Emerson Automation Solutions Vertriebsbüro Kontakt aufnehmen.**

- 1. Den Einspritzkühler DVI zwischen zwei Flanschen mit Dichtungen installieren und gemäß im Rohrleitungsbau üblicher Verfahren in der Rohrleitung verschrauben.
- 2. Die Kühlwasserleitung vor dem Anschließen an den Einspritzkühler reinigen und spülen. Ausschließlich eine Quelle mit sauberem Kühlwasser verwenden. Sauberes Wasser reduziert Verschleiß und verhindert das Verstopfen des Einspritzkühlers durch Feststoffe.

#### **Hinweis**

Es wird empfohlen, in der eingangsseitigen Kühlwasserleitung ein Sieb und ein Absperrventil zu installieren. Andernfalls kann der Einspritzkühler durch Feststoffe zugesetzt und damit die Temperaturregelung des Dampfes beeinträchtigt werden. Informationen zum Düsendurchmesser an der engsten Stelle und zur empfohlenen Siebgröße, die erforderlich ist, um die Verstopfung der Düsen durch Verunreinigungen zu vermeiden, sind auf Anfrage bei Ihrem Emerson Automation Solutions Vertriebsbüro erhältlich.

3. Hinter dem Einspritzkühler ist eine gerade Auslaufstrecke erforderlich, um die vollständige Verdampfung des Kühlwassers zu gewährleisten. Installationsempfehlungen, einschließlich der erforderlichen geraden Rohrlänge, sind im Spezifikations- und Berechnungsblatt zu finden.

<span id="page-3-0"></span>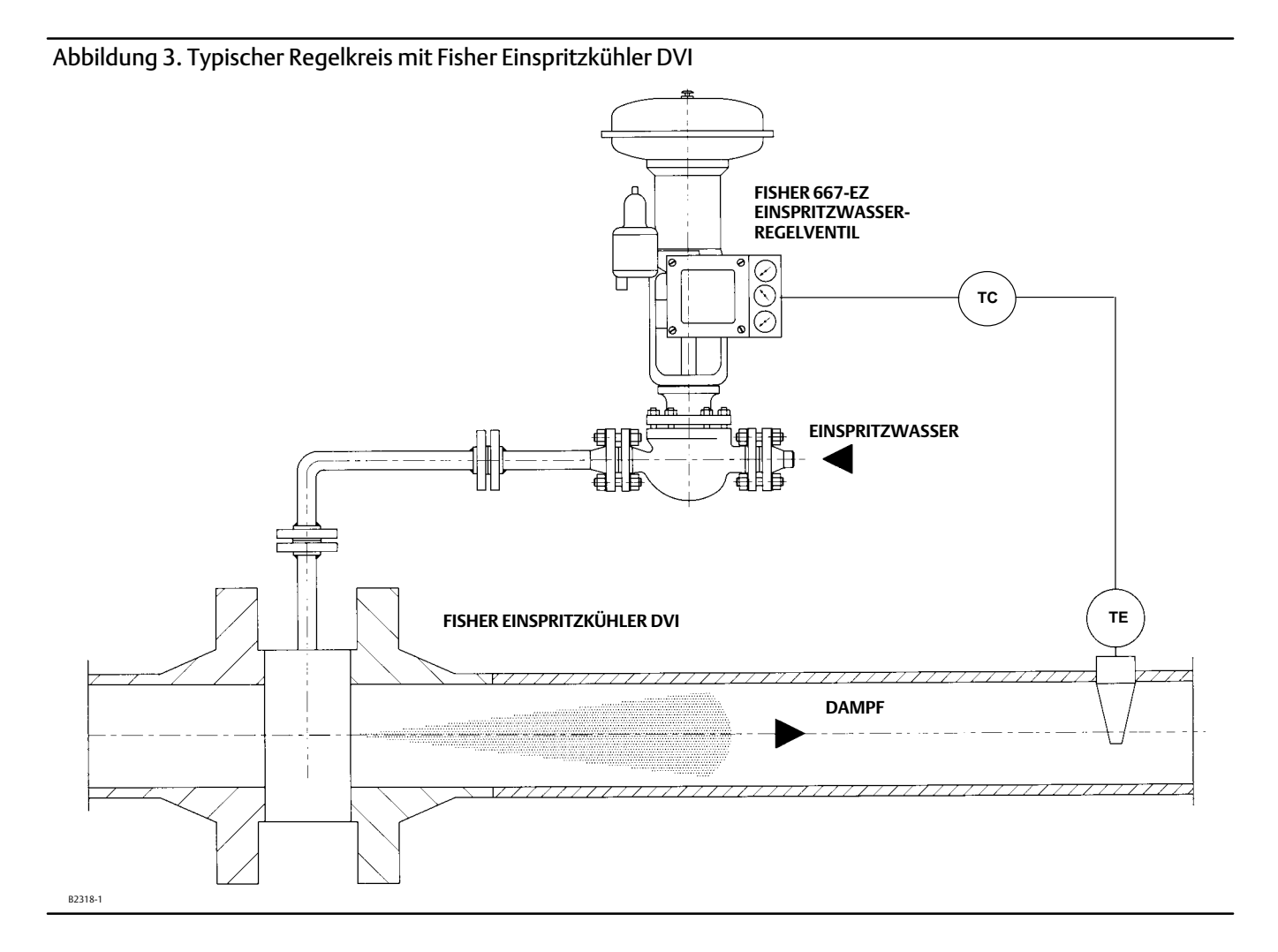

- 4. Der Temperaturfühler sollte gemäß den Herstelleranweisungen montiert werden. Der empfohlene Abstand vom Einspritzkühler zum Temperaturfühler hängt von der Strömungsgeschwindigkeit und der erforderlichen Einspritzwassermenge ab. Installationsempfehlungen, einschließlich des erforderlichen Abstands zum Temperaturfühler, sind im Spezifikations- und Berechnungsblatt des Einspritzkühlers zu finden.
- 5. Zwischen Temperaturfühler und Einspritzkühler darf kein Dampf entnommen oder die Dampfleitung verzweigt werden.

Ein typischer Regelkreis ist in Abbildung 3 dargestellt. Ein Temperaturfühler erzeugt durch einen Messumformer ein (pneumatisches oder digitales) Signal. Das Signal wird an den Stellungsregler des Einspritzwasser-Regelventils übertragen. Das Ausgangssignal des Stellungsreglers wird an den Antrieb weitergeleitet, der das Einspritzwasser-Regelventil betätigt und somit die Menge des Einspritzwassers bestimmt.

### Betrieb

## Überprüfung der Regelinstrumente

1. Die entsprechenden Signalleitungen gemäß den Anweisungen des Geräteherstellers an den Temperaturmessumformer, den anzeigenden Regler und den Ventilstellungsregler anschließen.

- <span id="page-4-0"></span>2. Den Regler auf manuellen Betrieb umschalten.
- 3. Die Anweisungen in diesem Handbuch basieren auf einem pneumatischen Signal von 0,2 bis 1,0 bar (3 bis 15 psig). Das Gerätesignal muss in den folgenden Schritten entsprechend angepasst werden, wenn ein Bereich von 0,4 bis 2,0 bar (6 bis 30 psig) oder ein anderer Bereich verwendet wird. Das Gerätesignal auf 0,2 bar (3 psig) einstellen. Prüfen, ob das Wasserventil vollständig geschlossen ist. Ggf. den Stellungsregler einstellen.
- 4. Das Gerätesignal dann auf 1,0 bar (15 psig) einstellen. Prüfen, ob das Regelventil vollständig öffnet. Den Stellungsregler auf den gewünschten Bereich einstellen und ggf. den Nullpunkt nachjustieren (siehe Schritt 3).
- 5. Danach prüfen, ob der Regler auf einen Temperaturanstieg des Dampfes mit steigendem Ausgangssignal antwortet.
- 6. Das Gerätesignal auf 0,6 bar (9 psig) einstellen.
- 7. Die Wasserzufuhr öffnen.
- 8. Die Dampftemperatur in der Auslaufstrecke beobachten.
- 9. Das Gerätesignal auf 0,8 bar (11 psig) erhöhen. Prüfen, ob die Dampftemperatur fällt.
- 10. Das Gerätesignal auf 0,5 bar (7 psig) einstellen und prüfen, ob die Dampftemperatur steigt.

#### **Hinweis**

Wenn die Temperatur beim Erhöhen des Gerätesignals nicht fällt, kann dies daran liegen, dass entweder der Wasserzulauf nicht geöffnet wurde oder daran, dass die Dampftemperatur nahe der Sattdampftemperatur liegt. Im letzteren Fall das Gerätesignal auf 0,3 bar (4 psig) einstellen (Wasserventil geringfügig geöffnet) und das Signal auf 0,4 bar (6 psig) erhöhen. Prüfen, ob die Temperatur fällt.

- 11. Wenn eine zufriedenstellende Zuordnung von Gerätesignal und Dampftemperatur erreicht ist, den Regler gemäß den Herstelleranweisungen einstellen.
- 12. Den Regler auf automatischen Betrieb umschalten, um die automatische Regelung zu aktivieren.

#### **Hinweis**

Detaillierte Informationen zur Einstellung sind in der Betriebsanleitung des Geräteherstellers zu finden.

### Wartung

### **WARNUNG**

**Verletzungen durch plötzliches Austreten von Prozessdruck vermeiden. Vor sämtlichen Wartungsarbeiten folgende Hinweise beachten:**

- **Den Stellantrieb nicht vom Ventil trennen, während das Ventil noch mit Druck beaufschlagt ist.**
- **Zur Vermeidung von Verletzungen bei Wartungsarbeiten stets Schutzhandschuhe, Schutzkleidung und Augenschutz tragen.**
- **Alle Leitungen für Druckluft, elektrische Energie oder Regelsignal vom Antrieb des Einspritzwasser-Regelventils trennen. Sicherstellen, dass der Antrieb das Ventil nicht plötzlich öffnen kann.**
- **Den Prozess vollständig abschalten, um den Einspritzkühler DVI vom Prozessdruck zu trennen. Den Prozessdruck auf beiden Seiten des Einspritzkühlers entlasten. Das Prozessmedium aus dem Einspritzkühler ablassen.**
- **Mithilfe geeigneter Sicherungsmethoden dafür sorgen, dass die o. g. Maßnahmen während der Arbeit an dem Gerät wirksam bleiben.**
- **Mit dem Verfahrens- oder Sicherheitsingenieur abklären, ob weitere Maßnahmen zur Schutz gegen das Prozessmedium zu ergreifen sind.**

<span id="page-5-0"></span>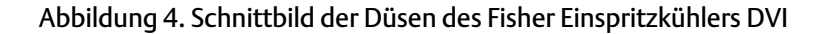

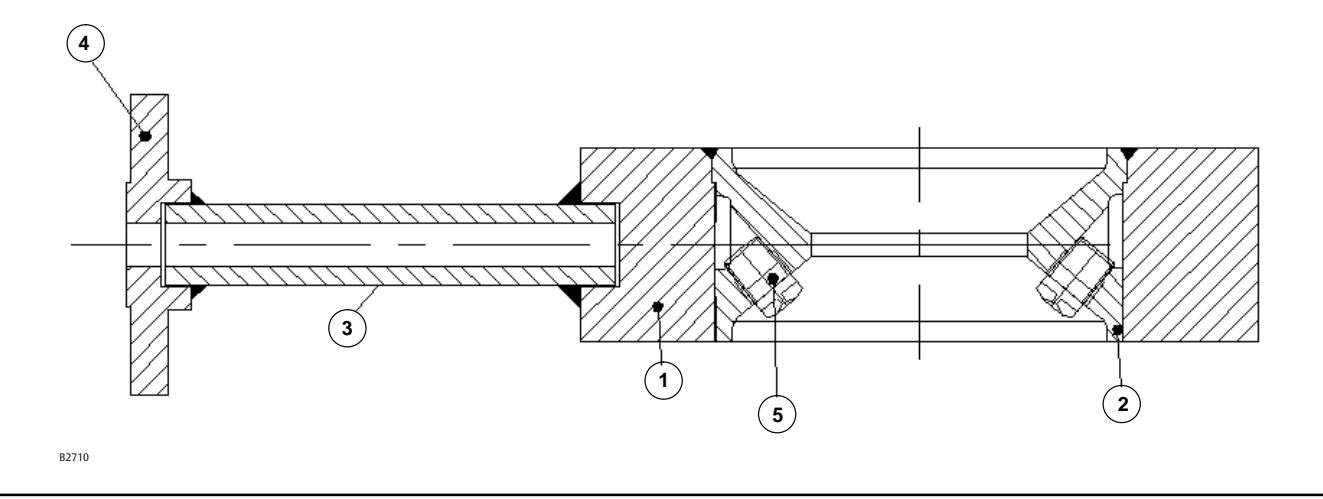

### Instandhaltung

Obwohl der Einspritzkühler DVI eine einfache wartungsarme Konstruktion aufweist, wird eine Wartung notwendig, wenn die Sprühdüsen verstopfen. Bevor der Einspritzkühler aus der Leitung ausgebaut wird, muss sichergestellt werden, dass die erforderlichen Dichtungen und Ersatzdüsen (sofern zutreffend) für einen Neuaufbau zur Verfügung stehen, sofern die Reparaturdauer von Bedeutung ist. Hierfür wird eine Durchsicht von Zeichnung und Datenblatt empfohlen. Bei Fragen zur Bauweise teilen Sie Ihrem Emerson Automation Solutions Vertriebsbüro die Serien- und Modellnummer mit und lassen Sie sich entsprechend beraten.

### **WARNUNG**

**Im System ggf. vorhandener Restdruck kann während der folgenden Schritte freigesetzt werden, wenn das System unsachgemäß abgesperrt oder entleert wurde. Mit äußerster Vorsicht vorgehen, um Verletzungen beim Lösen von Befestigungsteilen zu vermeiden.**

**Sicherstellen, dass der Einspritzkühler ausreichend abgestützt ist, um Verletzungen zu vermeiden.**

- 1. Die Flanschstehbolzen langsam lösen, mit denen der Einspritzkühler DVI in der Leitung gehalten wird. Darauf achten, dass kein Restdruck vorhanden und die Einheit ausreichend abgestützt ist, um Verletzungen zu vermeiden. Normalerweise werden die unteren Flanschbolzen während des Ausbaus des Einspritzkühlers aus der Leitung nicht entfernt, sondern lediglich gelöst, es sei denn, der Einbauort oder die Bauweise erfordert ein vollständiges Entfernen.
- 2. Den Einspritzkühler DVI aus der Leitung entfernen.
- 3. Den Einspritzkühler auf Kratzer an den Flanschflächen prüfen und diese ggf. reparieren. Die Einheit muss möglicherweise ausgetauscht werden, wenn die Dichtflächen zu stark beschädigt sind, um vor Ort repariert werden zu können.
- 4. Die Düsen bzw. die Düsenbohrungen überprüfen. Wenn der Einspritzkühler Kühlwasser-Einspritzbohrungen aufweist, die Bohrungen mit einem kleinen Bohrer oder einem Schweißdraht nachbohren, um jegliche Verstopfungen zu beseitigen. Wenn der Einspritzkühler (eine) eingeschraubte Düse(n) hat (Pos. 5, Abbildung 4), die Punktschweißverbindung(en) lösen und die Düse(n) herausschrauben.
- 5. Den Einspritzkühler DVI nach dem Reinigen gründlich spülen. Bei Einspritzkühlern mit eingeschraubten Düsen wird der Austausch der Düsen empfohlen, wenn eine Reinigung des Geräts erforderlich wurde.
- 6. Nach dem Reinigen der Einheit einschließlich aller Dichtflächen die Düse(n) (Pos. 5) einschrauben (falls zutreffend) und die neue(n) Düse(n) mit ER309 oder einem ähnlichen Schweißdraht anheften. Darauf achten, dass die Dichtflächen oder anderen Düsen nicht beschädigt werden.

### <span id="page-6-0"></span>**Betriebsanleitung** D101615X0DE

- 7. Beim Wiedereinbau des Einspritzkühlers in die Leitung darauf achten, dass die Einheit so mittig wie möglich zwischen den Dampfleitungsflanschen ausgerichtet wird. Hierdurch werden Undichtigkeiten verhindert und es wird sichergestellt, dass der Dampfstrom nicht durch einen außermittig ausgerichteten Einspritzkühler unterbrochen wird. Die Dampfleitungsflansche gemäß im Rohrleitungsbau üblicher Verfahren festziehen.
- 8. Nach dem Einbau des Einspritzkühlers DVI in der Dampfleitung die Flanschverbindung der Wasserleitung wieder anschließen.
- 9. Nach dem ordnungsgemäßen Einbau des Einspritzkühlers in die Rohrleitung kann die Einheit wieder in Betrieb genommen werden. Der Einspritzkühler sollte während der erneuten Inbetriebnahme überwacht werden, um sicherzustellen, dass die Anschlüsse dicht sind.

## Störungsanalyse und -beseitigung

Die folgenden Anweisungen (Tabelle 2) für die grundlegende Fehlersuche verwenden. Wenn ein Problem nicht vor Ort gelöst werden kann, Kontakt mit dem Emerson Automation Solutions Vertriebsbüro bezüglich technischer Unterstützung aufnehmen.

#### Tabelle 2. Informationen zur Störungsanalyse und -beseitigung

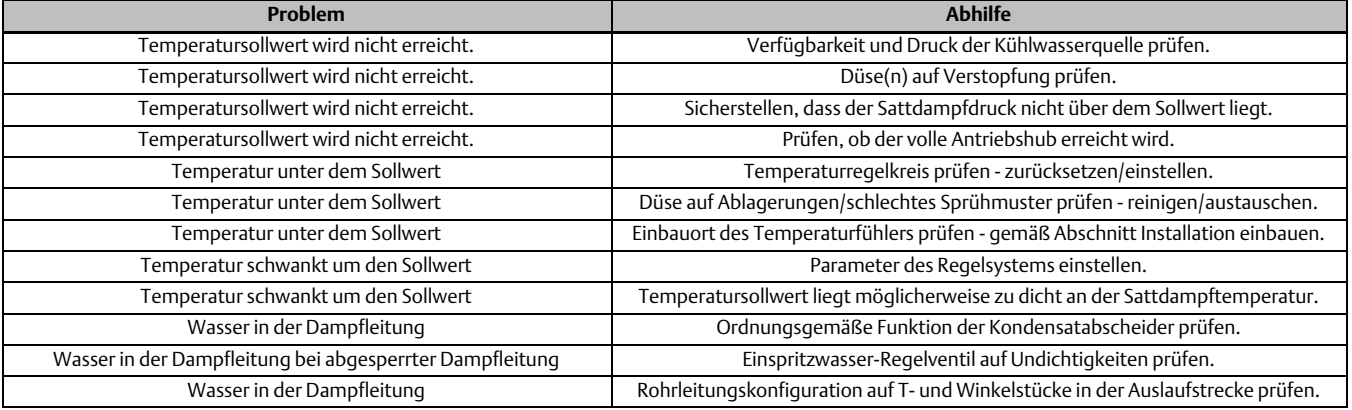

### Bestellung von Ersatzteilen

Jeder Einspritzkühler DVI hat eine Seriennummer, die am Gehäuse des Einspritzkühlers oder auf einem am Wasserrohr befestigten Schild zu finden ist. Diese Seriennummer bei Kontaktaufnahme mit dem Emerson Automation Solutions Vertriebsbüro bezüglich technischer Unterstützung angeben. Die Serien- und die Positionsnummer außerdem angeben, wenn eine Austauschdüse bestellt wird. Die Positionsnummern in Abbildung [4](#page-5-0) können für die Identifikation der Teile verwendet werden.

### **WARNUNG**

**Nur Original-Ersatzteile von Fisher verwenden. Nicht von Emerson Automation Solutions gelieferte Bauteile dürfen unter keinen Umständen in Fisher Ventilen verwendet werden, weil dadurch jeglicher Gewährleistungsanspruch erlöschen und das Betriebsverhalten des Ventils beeinträchtigt werden kann sowie Personen- und Sachschäden entstehen können.**

## <span id="page-7-0"></span>Stückliste

#### **Hinweis**

Wenn Teile ohne angegebene Teilenummern benötigt werden, Kontakt mit der Emerson Automation Solutions Vertretung aufnehmen.

#### Pos. Beschreibung

- 1 Body
- 2 Venturi
- 3 Water Pipe
- 4 Water Flange<br>5<sup>\*</sup> Spray Nozzle Spray Nozzle

\*Empfohlene Ersatzteile

Weder Emerson, Emerson Automation Solutions noch jegliches andere Konzernunternehmen übernehmen die Verantwortung für Auswahl, Einsatz oder Wartung eines Produktes. Die Verantwortung bezüglich der richtigen Auswahl, Verwendung und Wartung der einzelnen Produkte liegt allein beim Käufer und Endanwender.

Fisher ist ein Markenname, der sich im Besitz eines der Unternehmen des Geschäftsbereiches Emerson Automation Solutions der Emerson Electric Co. befindet. Emerson Automation Solutions, Emerson und das Emerson-Logo sind Marken und Dienstleistungsmarken der Emerson Electric Co. Alle anderen Marken sind Eigentum der jeweiligen Rechteinhaber.

Der Inhalt dieser Publikation dient nur zu Informationszwecken; obwohl große Sorgfalt zur Gewährleistung ihrer Exaktheit aufgewendet wurde, können diese Informationen nicht zur Ableitung von Garantie- oder Gewährleistungsansprüchen, ob ausdrücklicher Art oder stillschweigend, hinsichtlich der in dieser Publikation beschriebenen Produkte oder Dienstleistungen oder ihres Gebrauchs oder ihrer Verwendbarkeit herangezogen werden. Für alle Verkäufe gelten unsere allgemeinen Geschäftsbedingungen, die auf Anfrage zur Verfügung gestellt werden. Wir behalten uns das Recht vor, jederzeit und ohne Vorankündigung die Konstruktion und technischen Daten der Produkte zu ändern oder zu verbessern.

Emerson Automation Solutions Marshalltown, Iowa 50158 USA Sorocaba, 18087 Brazil Cernay, 68700 France Dubai, United Arab Emirates

Singapore 128461 Singapore

www.Fisher.com

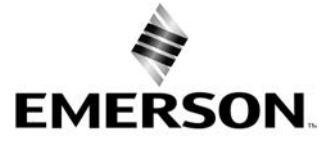